**Атомарные операции. Потоки. Параллельное копирование и выполнение ядра. Интероперабельность с OpenGL Библиотека thrust**

#### **Лекторы:**

[Боресков](mailto:steps3d.narod.ru, cs.msu.su@gmail.com) [А.В. \(ВМК МГУ\)](mailto:steps3d.narod.ru, cs.msu.su@gmail.com)

#### **План**

- Атомарные операции
- Потоки, их использование
- Реализация одновременного копирования данных и выполнения ядра
- Интероперабельность с OpenGL
- thrust

#### **Атомарность операции**

Рассмотрим традиционную операцию инкремента  $x++$ 

На практике она переводится в следующие операции

 $r = x$ ; load into register inc r; increment value in register  $x = r$ ; store incremented value

### Атомарность операции

Теперь рассмотрим ситуацию когда две нити пытаются одновременно выполнить операцию инкремента над одной и той же переменной

; Thread 2 : Thread 1  $r2 = x;$  $r1 = x;$ inc r1; inc r2;  $x = r1;$  $x = r2;$ 

Тут уже возможны варианты наложения операций друг на друга

### **Атомарность операции. Конфликт**

- ; Thread 1 ; Thread 2
- ;  $x = 0$ ;  $x = 0$
- $r1 = x; r1 = 0$  $r2 = x; r2 = 0$
- inc  $r1$ ;  $r1 = 1$ inc  $r2$ ;  $r2 = 1$
- $x = r1; x = 1$  $x = r2; x = 1$

Операция прошла некорректно – значение переменной было инкрементировано всего один раз

### **Атомарные операции**

CUDA поддерживает специальные операции, гарантирующие атомарность

- Они выполняются медленнее
- СС 1.1 поддерживает целочисленные атомарные операции в глобальной памяти
- СС 1.1 поддерживает целочисленные атомарные операции в разделяемой памяти

#### Атомарные операции

- Над 64-битовыми целыми с СС 2.0
- atomicAdd для float СС 2.0

#### **Атомарные операции**

**// возвращают старое значение int atomicAnd ( int \* addr, int value ); uint atomicAnd ( uint \* addr, uint value ); unsigned long long atomicAdd ( unsigned long long \* addr, unsigned long long value ); float atomicAdd ( float \* addr, float value );**

**int atomicSub ( int \* address, int value ); uint atomicSub ( uint \* address, uint value );**

**// записывает значение по адресу, возвращает старое значение int atomicExch ( int \* addr, int value ); uint atomicExch ( uint \* addr, uint value ); unsigned long long atomicExch ( unsigned long long \* addr, unsigned long long value );**

**// записывает результат операции, возвращает старое значение int atomicMin ( int \* addr, int value ); uint atomicMin ( uint \* addr, uint value ); int atomicMax ( int \* addr, int value ); uint atomicMax ( uint \* addr, uint value );**

**uint atomicInc ( uint \* addr, uint value ); uint atomicDec ( uint \* addr, uint value );**

**int atomicAnd ( int \* addr, int value ); uint atomicAnd ( uint \* addr, uint value ); int atomicOr ( int \* addr, int value ); uint atomicOr ( uint \* addr, uint value ); int atomicXor ( int \* addr, int value ); uint atomicXor ( uint \* addr, uint value );**

# **Потоки (Streams)**

- GPU умеют выполнять многие вещи параллельно
	- Выполнение ядер и копирование памяти между CPU и GPU может выполняться параллельно
	- GPU с CC 2.x умеют выполнять до 16 ядер одновременно
- Для использования этой параллельности вводятся потоки
	- Поток (stream) в CUDA представляет собой очередь запросов, которые должны быть выполнены а заданном порядке
		- Внутри потока все выполняется последовательно
	- По умолчанию используется всегда существующий поток 0
		- Если вы не задали явно поток это поток 0
	- Однако можно создать несколько потоков, тогда операции из разных потоков могут выполняться параллельно
		- Но последовательно внутри каждого потока

#### **Потоки**

- Поток (stream) в CUDA представляет собой очередь запросов, которые должны быть выполнены а заданном порядке
- По умолчанию используется всегда существующий поток 0
- Однако можно создать несколько потоков, тогда операции из разных потоков могут выполняться параллельно

#### **Потоки**

- Создание и уничтожение потоков
	- Поток имеет тип cudaStream\_t
	- Поток должен явно создаваться и уничтожаться
		- Кроме потока 0 он всегда существует и его не надо уничтожать

**cudaStream\_t stream;**

**cudaStreamCreate ( &stream );**

**cudaStreamDestroy ( &stream );**

# **Потоки (пример)**

• Рассмотрим следующую задачу – есть операция, берущая на вход два массива и по каждой паре элементов из соответствующих массивов строящая элемент третьего (выходного) массива

– *c[i] = foo(a[i], b[i])*

- Традиционный способ
	- Сперва целиком копируем оба массива CPU->GPU
	- Выполняем ядро
	- Целиком копируем выходной массив GPU->CPU
	- В каждый момент времени мы выполняем что-то одно
		- Все остальное простаивает

# **Потоки (пример)**

- Для того, чтобы воспользоваться возможностью параллельного копирования и выполнения
	- Выделим pinned-память
	- Разобьем массивы на блоки
	- Одновременно будем копировать два входных блока, выполнять ядро и копировать результат обратно
	- Должны *вроде-бы* получить перекрывание по времени для всех операций
		- Выполнения ядра
		- Копирование на GPU
		- Копирования с GPU

# **Потоки**

#### Stream 0 Stream 1

- Как мы хотим получить
	- По очереди для каждого потока
		- Copy A
		- Copy B
		- Kernel
		- Copy C

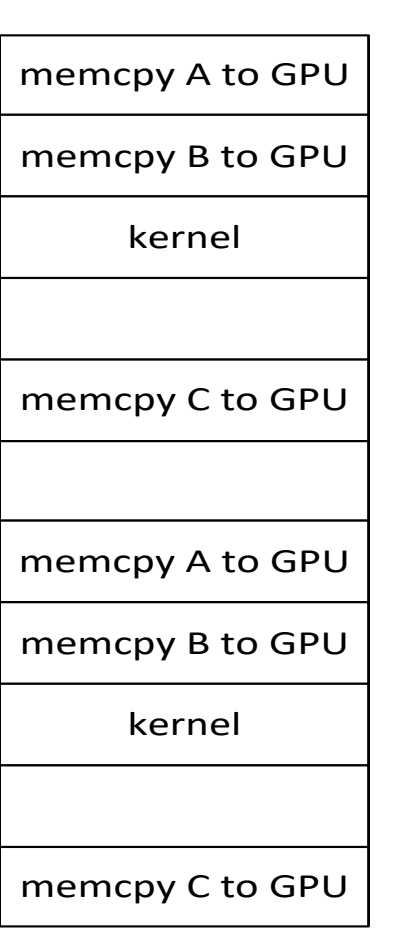

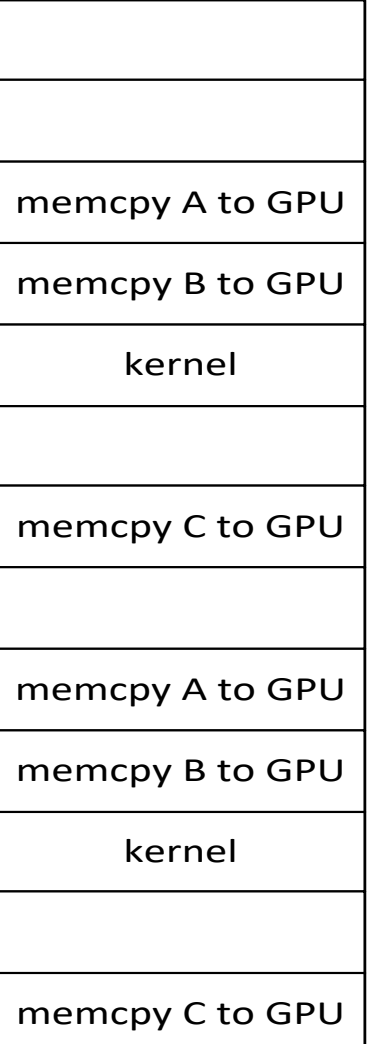

# **Потоки, как все на самом деле**

- На самом деле на GPU есть независимые подсистемы
	- Подсистема расчета (выполнения ядер)
	- Подсистема копирования
	- Про потоки эти подсистемы вообще ничего не знают
- Таким образом мы в каждом потоке ставим в очередь в подсистему копирования
	- Copy A
	- Copy B
	- Copy C
- В каждом потоке ставим в подсистему расчета
	- Kernel
- Для подсистем "Copy C" зависит от ядра соответствующего потока так драйвер отслеживает зависимости в потоке

### **Потоки – как все работает**

Copy Engine

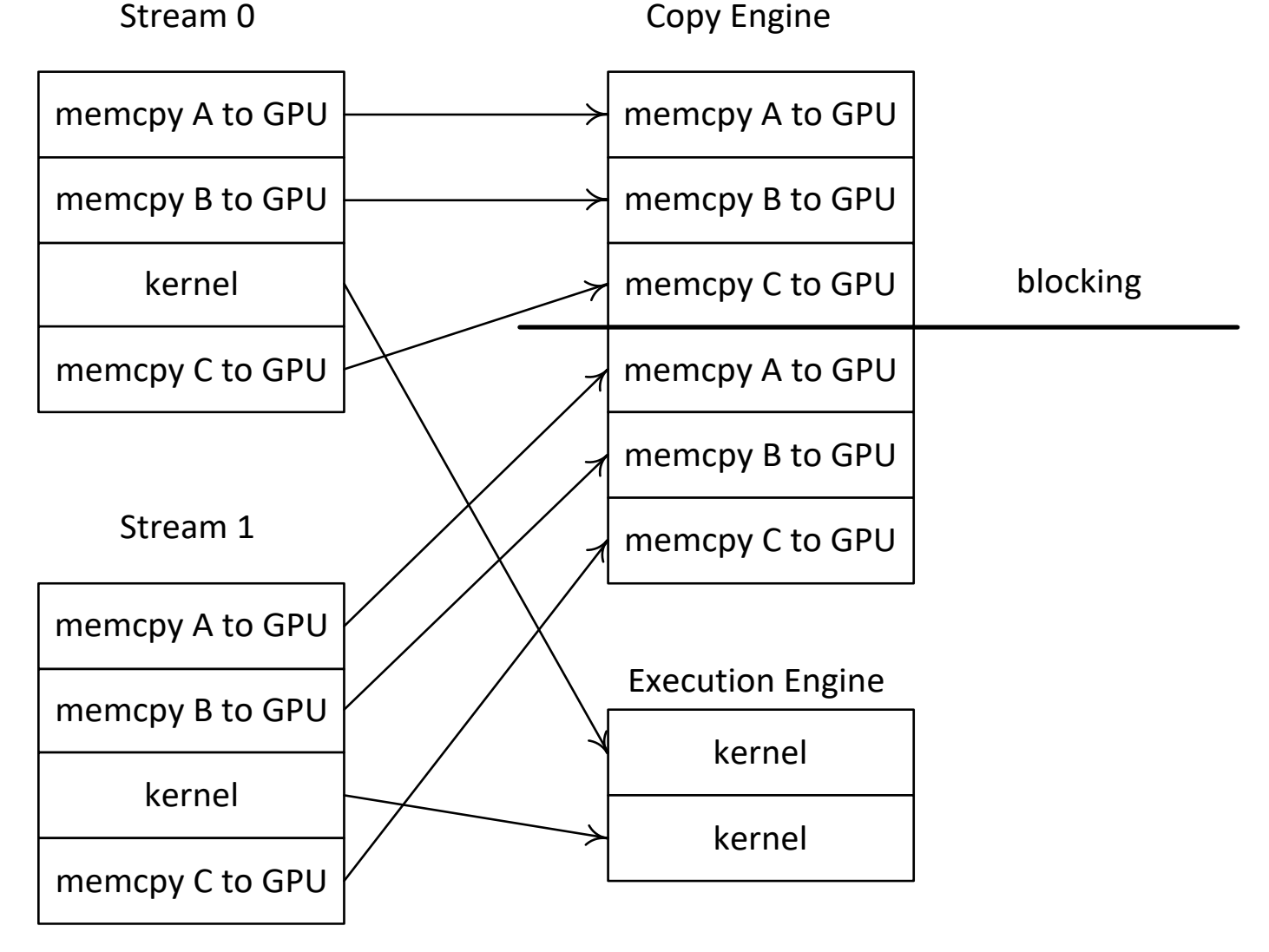

#### **Потоки – как нужно**

- Раньше вы ставили задачи по принципу «в глубину»
- Теперь будем ставить «в ширину»
	- Copy A (stream 0)
	- Copy A (stream 1)
	- Copy B (stream 0)
	- Copy B (stream 1)
	- Kernel (stream 0)
	- Kernel (stream 1)
	- Copy C (stream 0)
	- Copy C (stream 1)

#### **Потоки – как нужно**

Copy Engine

Stream 0: memcpy A to GPU

Stream 1: memcpy A to GPU

Stream 0: memcpy B to GPU

Stream 1: memcpy B to GPU

Stream 0: memcpy C to CPU

Stream 1: memcpy C to CPU

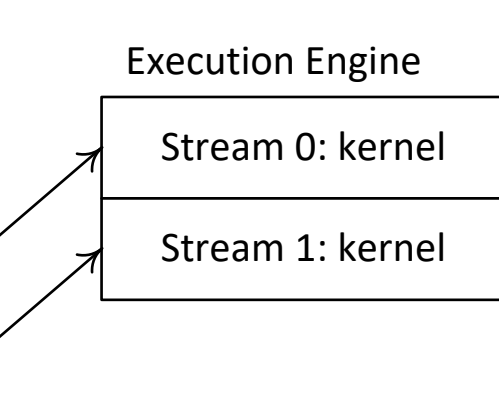

#### Потоки - как нужно

for ( int i = 0; i < DATA SIZE; i +=  $N*2$ )

 $\left\{ \right.$ 

 $\mathbf{r}$ 

```
cudaMemcpyAsync( devA0, hostA + i, N * sizeof (int),
                 cudaMemcpyHostToDevice, stream0 );
cudaMemcpyAsync(devA1, hostA + i + N, N * sizeof (int),
                cudaMemcpyHostToDevice, stream1 );
```

```
cudaMemcpyAsync( devB0, hostB + i, N * sizeof (int),
                 cudaMemcpyHostToDevice, stream0 );
cudaMemcpyAsync( devB1, hostB + i + N, N * sizeof (int),
                 cudaMemcpyHostToDevice, stream1 );
```

```
kernel<<<br />blocks, threads, 0, stream0>>> ( devA0, devB0, devC0 );
kernel<<<br />blocks, threads, 0, stream1>>> ( devA1, devB1, devC1 );
```

```
cudaMemcpyAsync( hostC + i, devC0, N * sizeof (int),
                 cudaMemcpyDeviceToHost, stream0 );
cudaMemcpyAsync( hostC + i + N, devC1, N * sizeof (int),
                 cudaMemcpyDeviceToHost, stream1 );
```
# Интероперабельность с **OpenGL**

- Возможность непосредственно в CUDA использовать данные OpenGL без необходимости их копировать
	- Поддерживаются текстуры
	- Поддерживаются VBO (Vertex Buffer Object)
	- Соответствующий ресурс необходимо зарегистрировать вначале
	- И разрегистрировать в конце
	- Для отображения ресурса в адресное пространство CUDA используется соответствующие функции отображения
	- При этом ресурс не может одновременно использоваться и CUDA и OpenGL - мы отображаем его в CUDA, работаем, потом закрываем отображение и OpenGL может снова его **ИСПОЛЬЗОВАТЬ**
	- Довольно легко завернуть в классы С++
	- Изменения в работе с текстурами в последних версиях CUDA

# **Интероперабельность с OpenGL - VBO**

- Регистрируем буфер в CUDA
	- Получаем указатель на cudaGraphicsResource
	- В конце работы нужно разрегистрировать
	- Можно задавать флаги через cudaGraphicsResourceSetMapFlags
		- cudaGraphicsMapFlagsReadOnly
		- cudaGraphicsMapFlagsWriteDiscard
- Когда нужны данные
	- Вызываем cudaGraphicsMapResources
	- Получаем указатель на глобальную память буфера через cudaGraphicsResourceGetMappedPointer
	- Используем указатель
	- Чтобы сделать буфер снова доступным OpenGL вызываем cudaGraphicsUnmapResources

#### **Интероперабельность с OpenGL - VBO class CudaGlBuffer // VBO**

**cudaGraphicsResource \* resource; VertexBuffer \* buffer;** GLenum target;

```
public:
```
**{**

**{**

**}**

**{**

**}**

**{**

**{**

```
CudaGlBuffer ( VertexBuffer * buf, GLenum theTarget, 
             unsigned int flags = cudaGraphicsMapFlagsWriteDiscard )
```

```
buffer = but;target = theTarget;
buffer -> bind ( target );
cudaGraphicsGLRegisterBuffer ( &resource, buffer -> getId (), flags );
buffer -> unbind ();
```

```
}
~CudaGlBuffer ()
```

```
cudaGraphicsUnregisterResource ( resource );
```

```
bool mapResource ( cudaStream_t stream = 0 )
```

```
return cudaGraphicsMapResources ( 1, &resource, stream ) == cudaSuccess;
```

```
bool unmapResource ( cudaStream_t stream = 0 )
```
**return cudaGraphicsUnmapResources ( 1, &resource, stream ) == cudaSuccess;**

```
}
```
#### **Интероперабельность с OpenGL - VBO**

```
void * mappedPointer ( size_t& numBytes ) const
  {
          void * ptr;
          if ( cudaGraphicsResourceGetMappedPointer ( &ptr, &numBytes, resource ) 
                != cudaSuccess )
                    return NULL;
          return ptr;
  }
  GLuint getId () const
  {
          return buffer -> getId ();
  }
  GLenum getTarget () const
  {
          return target;
  }
  cudaGraphicsResource * getResource () const
  {
          return resource;
  }
};
```
# **Интероперабельность с OpenGL - Текстуры**

- Регистрируем текстуру в CUDA
	- Получаем указатель на cudaGraphicsResource
	- В конце работы нужно разрегистрировать
	- Можно задавать флаги через cudaGraphicsResourceSetMapFlags
		- cudaGraphicsMapFlagsReadOnly
		- cudaGraphicsMapFlagsWriteDiscard
- Когда нужны данные
	- Вызываем cudaGraphicsMapResources
	- Доступ к текстуре идет через
		- cudaGraphicsResourceGetMappedMipmappedArray
		- cudaGraphicsSubResourceGetMappedArray (cudaArray)
	- Используем указатель
	- Чтобы сделать буфер снова доступным OpenGL вызываем cudaGraphicsUnmapResources

# Интероперабельность с OpenGL - Текстуры

- Либо получаем доступ ко всей текстуре со всеми уровнями пирамидального фильтрования
	- cudaMipmappedArray\_t
	- Является полем mipmap структуры cudaResourceDesc
	- Можем создать texture object для доступа
- Либо получаем доступ к одному слою/уровню текстуры через cudaArray (сразу задаем их)
	- Можем создать textureObject для доступа

# **Интероперабельность с OpenGL - Текстуры**

```
class CudaGlImage
{
  GLuint image;
 GLenum target;
 cudaGraphicsResource * resource;
public:
 CudaGlImage ( GLuint theImage, GLenum theTarget, 
   unsigned int flags = cudaGraphicsMapFlagsWriteDiscard )
  {
         image = theImage;
         target = theTarget;
         cudaGraphicsGLRegisterImage ( &resource, image, target, flags );
  }
 ~CudaGlImage ()
  {
         cudaGraphicsUnregisterResource ( resource );
  }
 bool mapResource ( cudaStream_t stream = 0 )
  {
         return cudaGraphicsMapResources ( 1, &resource, stream ) == cudaSuccess;
  }
 bool unmapResource ( cudaStream_t stream = 0 )
  {
         return cudaGraphicsUnmapResources ( 1, &resource, stream ) == cudaSuccess;
  }
```
# Интероперабельность с OpenGL - Текстуры

cudaArray \* mappedArray ( unsigned int index =  $0$ , unsigned int mipLevel =  $0$  ) const  $\left\{ \right.$ cuda $Array * array;$ 

if (cudaGraphicsSubResourceGetMappedArray ( & array, resource, index,  $minLevel$  )  $!=$   $cudaSuccess$  )

return NULL;

return array;

 $\mathbf{I}$ 

# **Библиотека thrust**

- Полностью на шаблонах
- Напоминает STL
- Свой namespace thrust
- Свои контейнеры, итераторы, алгоритмы (почти как STL)
- Поддерживает функторы и лямбды
	- Для лямбд нужна опция nvcc --expt-extended-lambda
- Многие операции над данными записываются в одну строку
- Все алгоритмы работают и для CPU и для GPU

# **Библиотека thrust контейнеры**

- Всего два типа контейнеров (самые эффективные с точки зрения доступа к памяти) – thrust::host\_vector, thrust\_device\_vector
- Управляют памятью, можно динамически менять размер
- По интерфейсу напоминают STL
- Произвольный доступ к элементам (даже для device\_vector на стороне CPU)
- Простое копирование (c-tor, copy)
- Типизированные
- Можно получить указатель на область глобальной памяти для device\_vector

# **Библиотека thrust контейнеры**

thrust::host vector<int> hv ( 1000 ); thrust::device vector<int> dv ( 1000 ); // заполняем данными, // sequence – функция, функтор, лямбда thrust::generate ( hv.begin (), hv.end (), sequence ); // копирование  $dv = hv$ ; // операция над данными

```
int sum = thrust::reduce ( dv.begin (), dv.end () );
          // обращение на стороне CPU
int value = dv [10];
```
# **Библиотека thrust контейнеры**

• Можно получить указатель на данные контейнера

```
thrust::device vector<int> v (1000);
int * rawPtr = thrust::raw pointer cast(v.data()));
```
myKernel<<<threads, blocks>>> ( rawPtr, v.size () );

• Если есть готовый указатель в память GPU, то для получения нужного типа итератора следует обернуть его в класс device\_ptr

```
int * rawPtr;
```

```
cudaMalloc ( (void**)&rawPtr, N * sizeof ( int ) ); 
thrust::device ptr ptr ( rawPtr );
```

```
// some operations on ptr
```

```
cudaFree ( rawPtr );
```
### **Библиотека thrust - итераторы**

- begin(),  $end($ ),  $++$ ,  $-$ , арифметика указателей
- Тип итератора несет в себе информацию о том, в чьей памяти
	- Используется при компиляции для выбора алгоритма
- Обычный указатель тоже итератор, но только в память CPU
	- Поэтому указатель на глобальную память нельзя напрямую передавать в thrust
	- Перевод device-указателя в итератор

thrust::device ptr<int> ptr ( rawPtr );

• Есть специальные классы итераторов

#### **Библиотека thrust**

#### Простейшие операции, работают с памятью CPU и GPU

// заполнение заданным значением thrust::fill ( d.begin (), d.end (), 77 ); // заполнение арифметической прогрессией thrust::sequence ( d.begin (), d.end (),  $7, -2$  ); // использование функции для генерации thrust::generate ( d.begin (), d.end (), rand ); // копирование

thrust::copy ( src.begin (), src.end (), dst.begin () );

# **Библиотека thrust алгоритмы**

- Принимают на вход функторы и итераторы
- Есть набор стандартных функторов
- Можно делать свои функторы как в STL
	- $-$  указываем  $de^{\prime\prime}$  device  $($  host  $)$
- Есть «хитрая замена» лямбд через thrust::placeholders
- Можно использовать лямбды с описателем \_\_device\_\_
	- Это расширение языка нужен флаг компиляции --exptextended-lambda

### **Библиотека thrust алгоритмы**

```
// преобразование одного массива в другой
thrust::transform ( a.begin (), a.end (), b.begin (), 
            output.begin (), thrust::multiplies<float> () );
    // редукция с заданной операцией
int sum = thrust:: reduce (a.begin (), a.end (), 0,
                          thrust::plus<int> () );
    // задаем свой функтор
template<typename T> struct square 
{ 
  device bost T operator ()( const T& x ) const
  { return x*x; } 
};
```
// используем функтор, reduce для преобразованных значений float s = thrust::transform reduce ( v.begin (),

```
v.end (), square<float>(), 0, thrust::plus<float>() );
```
#### **Библиотека thrust алгоритмы**

// первый вариант префиксной суммы thrust::inclusive scan ( x.begin (), x.end (), x.begin () ); // второй вариант префиксной суммы thrust::exclusive scan ( a.begin (), a.end (), b.begin () ); // сортировка (не устойчивая) thrust::sort ( v.begin (), v.end () ); // устойчивая – не меняет порядок равных элементов

// ключи сортировки отдельно от данных thrust::sort by key ( keys.begin (), keys.end (), data.begin (), compare );

thrust::stable sort ( v.begin (), v.end () );

# **Библиотека thrust - итераторы**

- thrust::constant\_iterator<T> всегда возвращает одно значение
- thrust::counting\_iterator<T> арифметическая последовательность
- thrust::transform\_iterator<T> объединение итератора и преобразования
	- thrust::make\_transform\_iterator ( a.begin (), thrust::negate<int>  $()$
- thrust::zip\_iterator объединение нескольких итераторов в один (возвращающий tuple)

# **Библиотека thrust**

#### Аналог лямбд

#include <thrust/functional.h> using namespace thrust::placeholders; thrust::for\_each(x.begin(), x.end(),  $1++$ ;

int  $a = 42$ ;

thrust::transform(x.begin(), x.end(), y.begin(), x.begin(), a  $* -1 + 2$ ;

thrust::for each(x.begin(), x.end(),  $1++$ );

# Библиотека thrust - лямбды

- Выставляем флаг компиляции
- Задаем \_\_ device\_\_ в описании
- Используем где хотим
	- // сортируем по критерию сначала те элементы
	- // для который true

thrust::partition ( $dv2.begin$ ),  $dv2.end$ ),

[] \_device\_ ( int x ) { return x % 2 == 0; } );

### **Библиотека thrust – еще алгоритмы**

- bool flag = thrust::all\_of ( a.begin ( ), a.end ( ),  $-1 < 0$  );
- bool flag = thrust::any\_of ( a.begin ( ), a.end ( ),  $-1 > 10$  );
- bool flag = thrust::none\_of ( a.begin (), a.end (),  $_1$  < 0);
- thrust::copy\_if (a.begin(), a.end (), result.begin (),  $\_1 \$  % 2 != 0 );
- thrust::for each
- int c = thrust::count\_if ( a.begin (), a.end (),  $_1 > 7$  );

### **Библиотека thrust**

Есть еще много различных алгоритмов Есть много специальных итераторов, например transform\_iterator или zip\_iterator